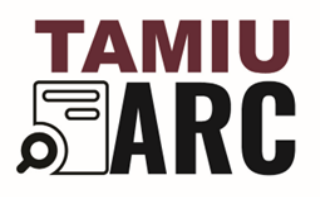

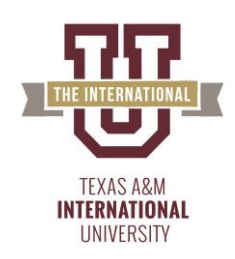

# **TAMIU ARC Project Resources**

Advanced Research & Curriculum Texas A&M International University

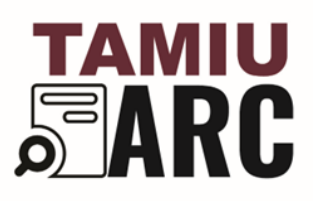

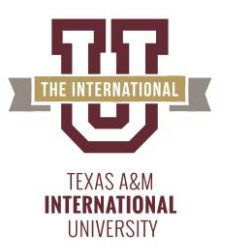

## **Table of Contents**

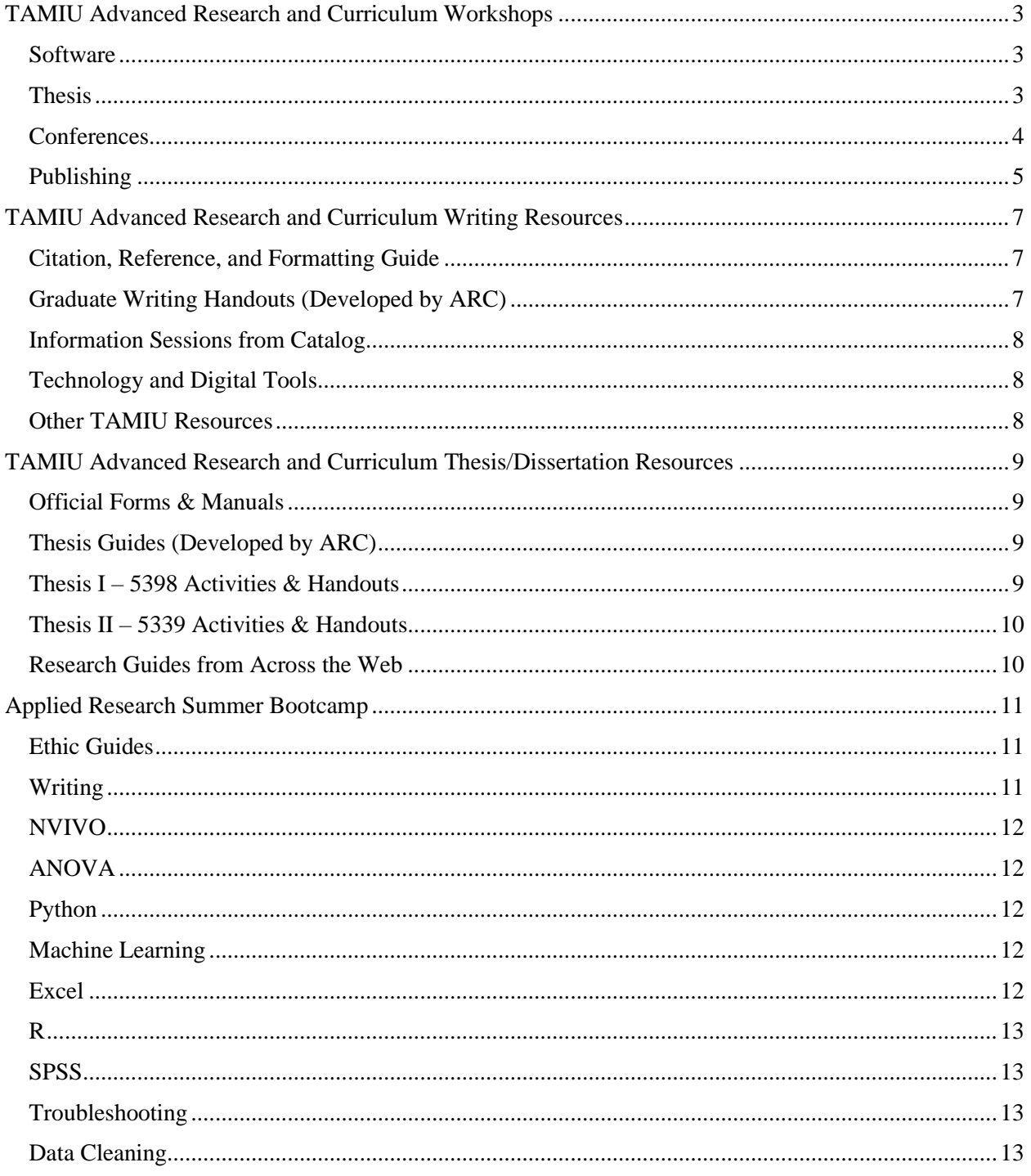

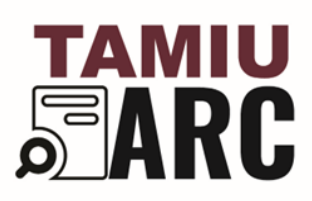

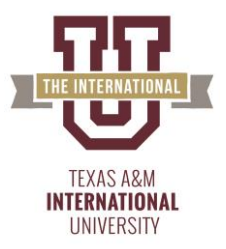

## **TAMIU Advanced Research and Curriculum Workshops**

#### <span id="page-2-1"></span><span id="page-2-0"></span>**Software**

Data Cleaning – [View Presentation](https://docs.google.com/presentation/d/1rdaNzhRENawAYPXprPX5GOkcBpn6IhN_oraalYZ_8Ss/edit?usp=sharing) – [Watch Video](https://youtu.be/l0sJ4uqXogg)

• TAMIU ARC's Data Scientist will guide participants on cleaning procedures critical to ensure data is ready for analysis.

SEM- [View Presentation-](https://www.tamiu.edu/cees/arc/documents/sem.pptx) [Watch Video](https://www.youtube.com/watch?v=EtH3yQVJujs&feature=youtu.be)

• Participants will learn in this workshop the basic concepts of SEM.

EDA using Python – [Watch Video](https://www.youtube.com/watch?v=nlmybWQwDxU)

• Learn how to look for trends in a data set, drill down information, generate facts and figures, and discover correlations within the variables.

SPSS Tutorial – [Watch Video](https://www.youtube.com/watch?v=bSRO9C9nYI8)

• Learn the fundamentals of IBM SPSS with this step-by-step introduction workshop along with hands-on learning through examples.

Cloud-Based Data Analysis Using D-Tale (Python Tool) – [Watch Video](https://www.youtube.com/watch?v=9F9KSIyfeRY)

• This workshop is for anyone who wants to learn more about data analysis software and statistical research methods with the use of Dtale cloud-based data analysis tool for Python.

Python Coding Workshop – [View Slide Presentation](https://www.tamiu.edu/cees/arc/documents/python-coding-1.pdf)

• Intended to guide graduate students interested in learning the basics of the Python coding language. This coding language is perfect for developing and analyzing statistical information for all manner of research,

NVivo Workshop – [Watch Video](https://www.youtube.com/watch?v=xHcnpUZbuw8) – [View Slide Presentation](https://www.tamiu.edu/cees/arc/documents/nvivo-introduction-workshop.pdf)

• Intended to guide graduate students on the NVivo note-taking tool. Perfect for professional students who are conducting qualitative research and interviews.

#### <span id="page-2-2"></span>**Thesis**

Start Thesis- [View Presentation](https://documentcloud.adobe.com/link/review?uri=urn:aaid:scds:US:c6a9c6fa-7627-47ee-8d1e-cbe3919d989c) – [Watch Video](https://youtu.be/8kDKdBEZdm4)

• Intended to guide graduate students on starting their thesis/dissertation, and/or how to revise their current thesis as per TAMIU Thesis and Dissertation Manual.

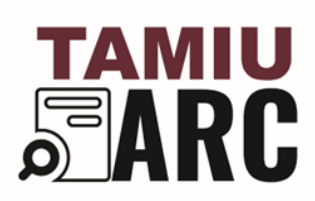

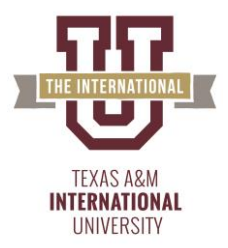

Thesis Defense – [View Presentation](https://www.tamiu.edu/cees/arc/documents/defense1.tips.pptx) – [Watch Video](https://www.youtube.com/watch?v=Jof7GyEavfU&feature=youtu.be)

• This live, virtual workshop is for students who want guidance preparing for their Thesis/Dissertation Defense or Proposal.

Edit Thesis- [View Presentation](https://www.tamiu.edu/cees/arc/documents/finalizing.your.thesis.pptx) – [Watch Video](https://www.youtube.com/watch?v=qd-8-bDd1XQ&feature=youtu.be)

• This workshop will cover proper formatting techniques and methods for the thesis or dissertation, including the Table of Contents, the Title and Approval page, necessary forms, proper citation use, and other essential pages.

Defending/Submitting Thesis – [Watch Video](https://www.youtube.com/watch?v=QGBKMckOjJs) – [View Slide Presentation](https://www.tamiu.edu/cees/arc/documents/defensetips.spring21.pptx)

• Writing Consultant will cover how to conduct your final defense for your committee and how to conduct final edits through the TAMIU College of Arts and Sciences and Graduate School.

Start Writing Thesis – [Watch Video](https://www.youtube.com/watch?v=7UqCOZWKWrg) – [View Slide Presentation](https://www.tamiu.edu/cees/arc/documents/thesis.1.ppt)

• Intended to guide graduate students on starting their thesis/dissertation, and/or how to revise their current thesis as per TAMIU Thesis and Dissertation Manual.

How to Start Writing Your Thesis – [Watch Video](https://www.youtube.com/watch?v=7UqCOZWKWrg)

• Intended to guide graduate students on starting their thesis, and/or how to revise their current thesis as per TAMIU Thesis and Dissertation Manual.

#### <span id="page-3-0"></span>**Conferences**

Developing Poster Presentations – [View Presentation](https://www.tamiu.edu/cees/arc/images/poster.pres.pdf) – [Watch Video](https://www.youtube.com/watch?v=eubBClLSM_A&feature=youtu.be)

• Workshop will help students design an effective poster presentation for professional conferences.

Developing Oral Presentation- [View Presentation](https://www.tamiu.edu/cees/arc/images/paper.pres.pdf) – [Watch Video](https://youtu.be/BwDcqsKvwi4)

• Workshop will help students organize and execute an effective oral and execute an effective oral presentation for professional conferences.

Equity & Inclusion: Developing Awareness & Skills- [View Slide Presentation](https://www.tamiu.edu/cees/arc/documents/equityandinclusion.pdf)

• Valuable conversations, activities and equip yourself with tools to develop skills to deal with personal differences, and advance equity and inclusion on our TAMIU campus.

Preparing for Academic Conferences – [View Slide Presentation](https://www.tamiu.edu/cees/arc/documents/how-to-stand-out-as-a-presenter.pdf)

• TAMIU ARC Graduate Research Assistant Janessa Berlanga provides the TAMIU community with public speaking tips, methods for organizing your presentation, and other tips to give an excellent presentation at an academic conference.

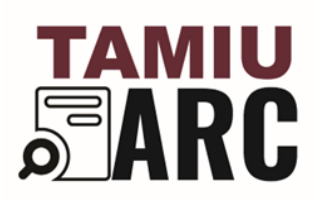

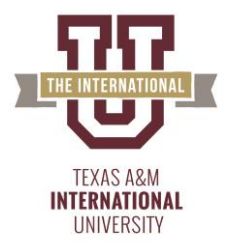

Formatting Posters for Conferences- [View Slide Presentation](https://www.tamiu.edu/cees/arc/documents/posterformattingforconfrences.pdf)

• Intended to guide graduate students who are preparing to present at conferences and other public speaking events.

#### <span id="page-4-0"></span>**Publishing**

RefWorks- [Watch Video](https://youtu.be/H65bIFf9GMs)

• This workshop will guide students on using the online tool which will aid in the organization, sharing, and citing of sources for academic projects and papers.

RefWorks - [View Presentation](https://urldefense.proofpoint.com/v2/url?u=https-3A__docs.google.com_presentation_d_1NqFd5gfuX1LSqRhuwS15HlmcpawzOKMMB4U2dPRC3rg_edit-3Fusp-3Dsharing&d=DwMFAw&c=H5Iu-V89wgp5zRbL6y0Ptc2lgooFyRqrlrd-0IU1a1U&r=JZ8IlSTjGW7n__kX1JrGi7g69DEfNx6bBHRulLF8E40&m=VVxcHUUcafeV_RlDobw2pAf3hOkJGhBBioER1PkjENg&s=cIX7Q7Nx9FpTDv7LtZW4wO4jcMDVR5eRxBGX0XwvIC0&e=) – [Watch Video](https://youtu.be/2F7ZDzSm5so)

• Ms. DeZouche will demonstrate to TAMIU students how to organize their citations using RefWorks, a web-based citation management tool.

Ref-n-Write – [Watch Video](https://www.youtube.com/watch?v=M_7BshzFHxk) – [View Slide Presentation](https://www.tamiu.edu/cees/arc/documents/refnwritepres.pptx)

• Learn how to expand your academic vocabulary, create a personalized database of scientific, professional, and commonly used writing phrases, and organize papers/references.

RefWorks: Advanced – [Watch Video](youtube.com/watch?v=RcPkTtYj8b0)

• Advanced workshop to export a bibliography/works cited, create in-text citations, and more with the use of advanced RefWorks.

RefWorks Intro – [Watch Video](https://www.youtube.com/watch?v=RcPkTtYj8b0)

• Ms. DeZouche demonstrated to TAMIU students how to organize their citations using RefWorks, a web-based citation management tool. This online workshop aimed to aid you on your research writing, academic projects and papers.

RefWorks: Introduction & Basics – [Watch](https://www.youtube.com/watch?v=2F7ZDzSm5so) Video

• Learn how to organize, share and cite sources for academic projects and papers with Refworks, an online citation tool.

Ref-n-Write: Tool Tutorial: [View Slide Presentation](https://www.tamiu.edu/cees/arc/documents/refnwritepres.pptx)

• Learn how to expand your academic vocabulary, create a personalized database of scientific, professional, and commonly used writing phrases and organize papers/references.

RefWorks: Advanced – [Watch Video](https://www.youtube.com/watch?v=TdC-ltrV3Rc)

• Tutorial on creating and editing references and citations, saving documents in the cloud, and more.

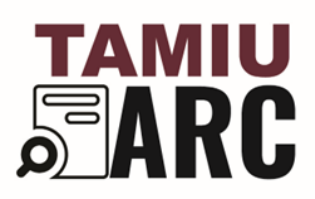

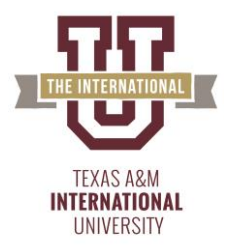

APA 7 Formatting Style – [Watch Video](https://www.youtube.com/watch?v=hYIodJ8bFwI)

• This workshop will cover everything you need to know about APA 7th Edition formatting, including in-text citations, references, and changes from the last version of APA citation style.

Submitting Papers to Conferences/Publishers – [View Slide Presentation](https://www.tamiu.edu/cees/arc/documents/submitting-papers-to-academic-conferences-and-publishers.pdf)

• This workshop was designed to help writers prepare both as presenters and as people seeking publication with journals.

PROF Center Workshop Publications – [Watch Video](https://echo360.org/media/c385d3aa-207b-4252-a44e-c0b99de06276/public)

• This session covers how to choose the right journals, how to utilize SciMago Journal Rankings, and how to gain insight on promotion and tenure committees.

How to Make Surveys on Qualtrics – [Watch Video](https://www.youtube.com/watch?v=jnvMH4zqCwc) – [View Slide Presentation](https://www.tamiu.edu/cees/arc/documents/how-to-make-surveys-using-qualtrics.pdf)

• This session taught students to use TAMIU's preferred survey tool for research, work, or special projects.

Graduate Library Resources – [View Slide Presentation](https://www.tamiu.edu/cees/arc/documents/library-workshop-for-grads-spring-2022.pdf)

• Intended to guide 1st year graduate students on all things related to the TAMIU Library.

Ref-n-Write Tutorial – [View Slide Presentation](https://www.tamiu.edu/cees/arc/documents/refnwritepres.pptx)

• Learn how to expand their academic vocabulary, create a personalized database of scientific, professional, and commonly use writing phrases and organize papers/references.

Submitting to IRB – [View Slide Presentation](https://www.tamiu.edu/cees/arc/documents/submitting-to-irb-workshop.pdf)

• This workshop taught tips, tricks, and hacks for submitting research requests to the Institutional Review Board (IRB) at TAMIU.

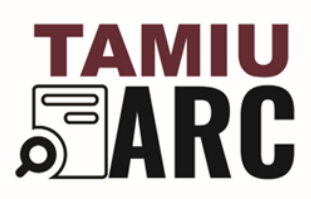

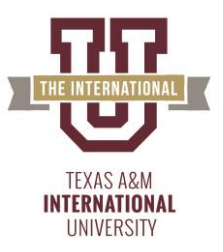

<span id="page-6-0"></span>**TAMIU Advanced Research and Curriculum Writing Resources**

<span id="page-6-1"></span>**Citation, Reference, and Formatting Guide**

APA 7<sup>th</sup> Edition PowerPoint Slides – [View Slide Presentation](https://www.tamiu.edu/cees/arc/documents/apa7.pptx)

APA 7 Changes Notes – [View Slide Presentation](https://www.tamiu.edu/cees/arc/images/apa7.changes)

APA  $7<sup>th</sup>$  Edition Spring '21 – [Watch Video](https://youtu.be/XNURhYggTKM)

MLA 8th Edition Writing Style and Formatting Guide – [Watch Video](https://youtu.be/k_zCHsHGn_w)

Chicago Style  $17<sup>th</sup>$  Edition/Turabian Style  $9<sup>th</sup>$  Edition: Part  $1 -$  [Watch](https://youtu.be/cXvGf47vwQo) Video

Chicago Style  $17<sup>th</sup>$  Edition/Turabian Style 9<sup>th</sup> Edition: Part 2 – [Watch Video](https://youtu.be/mJXv-W13Q4U)

<span id="page-6-2"></span>**Graduate Writing Handouts (Developed by ARC)**

A.1 Goalsetting – [View Slide Presentation](https://docs.google.com/document/d/1NR0RfxL4NFLph4AhqCfsgS216QMTrcoK/edit?usp=sharing&ouid=111611489702729496660&rtpof=true&sd=true)

A.2 Brainstorming – [View Slide Presentation](https://docs.google.com/document/d/1E9z_nk_pb80qtuRoF6b18-DC7OJk31tD/edit?usp=sharing&ouid=111611489702729496660&rtpof=true&sd=true)

A.3 Exploring Topics – [View Slide Presentation](https://docs.google.com/document/d/1tiHFdEre86mlTVQ4waqY-54c7OCbHqxw/edit?usp=sharing&ouid=111611489702729496660&rtpof=true&sd=true)

A.4 Research Questions – [View Slide Presentation](https://docs.google.com/document/d/1ACs1-3_QvG0AY7zFvbucLdZYllQGDD_R/edit?usp=sharing&ouid=111611489702729496660&rtpof=true&sd=true)

- A.5 Reading Unfamiliar Texts [View Slide Presentation](https://docs.google.com/document/d/1I5RDpATvHSLy6M92o2N-QlpGoz6aIwgz/edit?usp=sharing&ouid=111611489702729496660&rtpof=true&sd=true)
- B.1 Prospectus [View Slide Presentation](https://docs.google.com/document/d/1GDjqecpkqemU27TFSPsjXASKrMQhC889/edit?usp=sharing&ouid=111611489702729496660&rtpof=true&sd=true)
- B. 2 Tracking Sources [View Slide Presentation](https://docs.google.com/document/d/1LHuMFvsCRM3gU5rohbtFLDMtxl8spn5k/edit?usp=sharing&ouid=111611489702729496660&rtpof=true&sd=true)
- B.3 Annotated Bibliography [View Slide Presentation](https://docs.google.com/document/d/1SsWBegrzBbb26Et4YcNmlc4cKnphtQUv/edit?usp=sharing&ouid=111611489702729496660&rtpof=true&sd=true)
- B.4 Late Outlining [View Slide Presentation](https://docs.google.com/document/d/1lZxfpSIDxoEnmmdS4yaSIGb8_xKSJy9u/edit?usp=sharing&ouid=111611489702729496660&rtpof=true&sd=true)
- B.5 Writer's Block (Bingo Cards) [View Slide Presentation](https://docs.google.com/document/d/1SHrZoElVkbyLAFBurdZ9I0hpi7HiYe0U/edit?usp=sharing&ouid=111611489702729496660&rtpof=true&sd=true)
- C.3 Literature Review [View Slide Presentation](https://docs.google.com/document/d/1-ajd-wXvosd-j6gEoF6QkJdgAvW_67Wx/edit?usp=sharing&ouid=111611489702729496660&rtpof=true&sd=true)
- C.4 Methods Section [View Slide Presentation](https://docs.google.com/document/d/12Vuql-LaNo_UUjn3QcI26vbC9jyaSRq5/edit?usp=sharing&ouid=111611489702729496660&rtpof=true&sd=true)
- C.5 Discussion Section [View Slide Presentation](https://docs.google.com/document/d/1H7q6KFfidCawyPtFv9rWmxVKpCCBsufV/edit?usp=sharing&ouid=111611489702729496660&rtpof=true&sd=true)
- D.1 General Tips [View Slide Presentation](https://docs.google.com/document/d/12MMbh8LdRs7repqzntKOBVUA4LnEYrkp/edit?usp=sharing&ouid=111611489702729496660&rtpof=true&sd=true)
- D.2 Identifying Caps in Your Writing [View Slide Presentation](https://docs.google.com/document/d/1UHEsTRSgdoBy4OHO-jYYssYMPuvIjoly/edit?usp=sharing&ouid=111611489702729496660&rtpof=true&sd=true)
- D.3 Revising by Sections [View Slide Presentation](https://docs.google.com/document/d/1H5KwKfW0vef0DhuoMFCqdJuCVx7S3DJc/edit?usp=sharing&ouid=111611489702729496660&rtpof=true&sd=true)
- D.4 Active Voice vs. Passive Voice [View Slide Presentation](https://docs.google.com/document/d/1WSW7NZeoV83AZA_5_QA5NpemfjwuAK52/edit?usp=sharing&ouid=111611489702729496660&rtpof=true&sd=true)
- D.5 Revising: Undo Jargon [View Slide Presentation](https://docs.google.com/document/d/1_QdqMyajBkqMepxSTDrc0NdZnpiJ_kS6/edit?usp=sharing&ouid=111611489702729496660&rtpof=true&sd=true)
- D.6 Revising: Eliminating Clutter [View Slide Presentation](https://docs.google.com/document/d/1B06dGv7Y6rLJLLNpxsEa2qVQmrQtejJz/edit?usp=sharing&ouid=111611489702729496660&rtpof=true&sd=true)

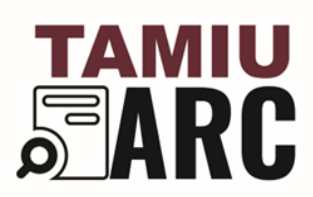

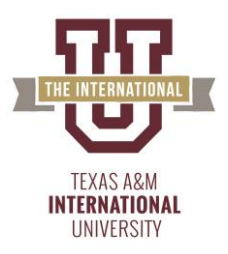

D.7 Academic Style Checklist – [View Slide Presentation](https://docs.google.com/document/d/10LZ-mIOb9V8c2WCULVvHZXtVJybmJ4rh/edit?usp=sharing&ouid=111611489702729496660&rtpof=true&sd=true)

E.1 General Tips – [View Slide Presentation](https://docs.google.com/document/d/1WfgmBl_psqPYQ5iZxR2R-LLsGFuy004Q/edit?usp=sharing&ouid=111611489702729496660&rtpof=true&sd=true)

E.2 Making Additions & Cuts – [View Slide Presentation](https://docs.google.com/document/d/13L_JTSvl0aLOhCqJBeLFL3VokPD-BQIN/edit?usp=sharing&ouid=111611489702729496660&rtpof=true&sd=true)

E. 3 Transitions – [View Slide Presentation](https://docs.google.com/document/d/1nS8r8_FrnV7vTC77x8B16jePVKiFAVPR/edit?usp=sharing&ouid=111611489702729496660&rtpof=true&sd=true)

#### <span id="page-7-0"></span>**Information Sessions from Catalog**

Writing Introduction & Literature Review Pointers – [View Slide Presentation](https://www.tamiu.edu/cees/arc/images/writing.intro.pdf)

Quotes and More – [View Slide Presentation](https://www.tamiu.edu/cees/arc/images/quotes.pdf)

Grammar Refreshers 1: Parts of Speech – [Watch Video](https://www.youtube.com/watch?v=UCydzyqJVco&list=PLPMLnf09V8SM89IC_RAOkvCedJOB_w2oe)

Grammar Refresher 2: Sentences – [Watch Video](https://www.youtube.com/watch?v=vOv8sN_cLuA&list=PLPMLnf09V8SM89IC_RAOkvCedJOB_w2oe&index=2)

Grammar Refresher 3: Punctuation – [Watch Video](https://www.youtube.com/watch?v=BsuVW-1-1GY&list=PLPMLnf09V8SM89IC_RAOkvCedJOB_w2oe&index=3)

Grammar Refresher 4: Tenses – [Watch Video](https://www.youtube.com/watch?v=Pt2hxG9NLMc&list=PLPMLnf09V8SM89IC_RAOkvCedJOB_w2oe&index=4)

Grammar Refresher: Top 6 Common Grammar Errors and How to Fix Them – [Watch Video](https://www.youtube.com/watch?v=ZQeCmrGJ9Es&list=PLPMLnf09V8SM89IC_RAOkvCedJOB_w2oe&index=5)

Grammar Refresher: 6 More Common Grammar Errors and Fixes – [Watch Video](https://www.youtube.com/watch?v=ExZKFUJ-yfQ&list=PLPMLnf09V8SM89IC_RAOkvCedJOB_w2oe&index=6)

#### <span id="page-7-1"></span>**Technology and Digital Tools**

RefWorks: Citation Management Tool – [View Slide Presentation](https://www.tamiu.edu/library/research/refworks.shtml)

Keyboard Shortcuts Guide – [View Slide Presentation](https://www.tamiu.edu/cees/arc/images/keyboard.shortcuts.pdf)

Accessing OneDrive and Teams to Write Collaborative Online – [Watch Video](https://youtu.be/GSLm7s8jrAo)

Format Microsoft Word Page Numbers: Start Page Numbers on Specific Pages – [Watch Video](https://youtu.be/6ihM1ePliSU)

Ref-N-Write Episode 1: Intro to Ref-n-Write – [Watch Video](https://www.youtube.com/watch?v=CColZ9oyP-g&list=PLPMLnf09V8SMEFm24yWo6pfEznQ1cHkzv)

Ref-n-Write Episode 2: Uploading Files to Dashboard – [Watch Video](https://www.youtube.com/watch?v=xbnAD-b8kuM&list=PLPMLnf09V8SMEFm24yWo6pfEznQ1cHkzv&index=2)

Quick Intro to RefWorks Free Cloud-Based Reference Management Tool – [Watch Video](https://youtu.be/H65bIFf9GMs)

Advanced RefWorks Reference Management Workshop – [Watch Video](https://youtu.be/TdC-ltrV3Rc)

#### <span id="page-7-2"></span>**Other TAMIU Resources**

Killam Library Common Q&A – [View Slide Presentation](https://tamiu.libanswers.com/)

Online Library Tool Tutorial: Searching the Library Catalog – [Watch Video](https://youtu.be/Q3dAMrPDvJ0)

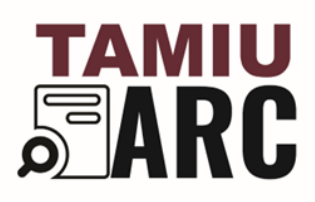

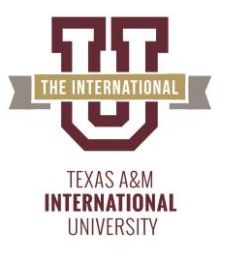

# <span id="page-8-0"></span>**TAMIU Advanced Research and Curriculum Thesis/Dissertation Resources**

#### <span id="page-8-1"></span>**Official Forms & Manuals**

<span id="page-8-2"></span>Thesis/Dissertation Policy Manual – [View Manual](https://www.tamiu.edu/cees/arc/documents/policy.manual) Thesis/Dissertation Formatting Manual – [View Manual](https://www.tamiu.edu/cees/arc/documents/thesis.dissertation.formatting.manual.pdf) Request for Services on a Graduate Advisory Committee – [View Form](https://www.tamiu.edu/cees/arc/documents/request-service-graduate-advisory-committee-10-1-20.pdf) Thesis or Dissertation Proposal Coversheet – [View Form](https://www.tamiu.edu/cees/arc/documents/thesis-or-dissertation-proposal-cover-sheet-10-1-20.pdf) Written Thesis (MS-MA) Approval Form – [View Form](https://www.tamiu.edu/cees/arc/documents/written-thesis-ms-ma-approval-form_10.1.20.pdf) Written Dissertation (Ph.D.) Approval Form – [View Form](https://www.tamiu.edu/cees/arc/documents/written-dissertation-phd-approval-form10.21.pdf) Copyright and Availability Form – [View Form](https://www.tamiu.edu/cees/arc/documents/copyright-and-availability-form-10-01-20.pdf) Master's Thesis Writing Expectations: Writing tips – [Watch Video](https://www.youtube.com/watch?v=7uQTzaCRHiY&list=PLPMLnf09V8SP-ITpSwidZXDgHDt23LoMl) Defending your Thesis and Public Speaking Tips – [Watch Video](https://www.youtube.com/watch?v=iMI_WMmNlwM&list=PLPMLnf09V8SP-ITpSwidZXDgHDt23LoMl&index=2) Finalizing Your Thesis Revisions with Microsoft Teams – [Watch Video](https://www.youtube.com/watch?v=VHuJZj7Kqh8&list=PLPMLnf09V8SP-ITpSwidZXDgHDt23LoMl&index=3) **Thesis Guides (Developed by ARC)** Thesis Template – [View Slide Presentation](https://www.tamiu.edu/cees/arc/documents/thesis.template.2020.docx) Thesis Formatting Guide: Part 1 – [View Slide Presentation](https://www.tamiu.edu/cees/arc/images/format.guide.pdf) Thesis Formatting Guide: Part 2 – [View Slide Presentation](https://www.tamiu.edu/cees/arc/images/thesis.style.pt2.pdf) Thesis Formatting Guide: Part 3 – [View Slide Presentation](https://www.tamiu.edu/cees/arc/images/thesis.figures.tables.pdf) Thesis Dissertation Editing Checklist – [View Slide Presentation](https://www.tamiu.edu/cees/arc/documents/thesis.editing.checklist) Thesis Table of Content Guide – [View Slide Presentation](https://www.tamiu.edu/cees/arc/documents/table.contents.guide) Thesis Defense and Presentation Guide – [View Slide Presentation](https://www.tamiu.edu/cees/arc/documents/defense.tips) Thesis Submission Format Checklist – [View Slide Presentation](https://www.tamiu.edu/cees/arc/documents/thesis.submission.checklist) **Thesis I – 5398 Activities & Handouts** Activity 0.5A: Prospectus – [View Activity](https://docs.google.com/document/d/1kdG_x8atU5GtRd-VsXfS2QOK1Rj2XbyM/edit?usp=sharing&ouid=111611489702729496660&rtpof=true&sd=true) Activity 1A: Brainstorming & Goalsetting – [View Activity](https://docs.google.com/document/d/1GBJyolfX5KnG2nf3_z9t3mTq4Bnkyy_Y/edit?usp=sharing&ouid=111611489702729496660&rtpof=true&sd=true) Activity 2A: Tracking Sources & Examining Model Manuscripts – [View Activity](https://docs.google.com/document/d/160xfiXiL69Sjq5tls1Ay9eW-abOagGAR/edit?usp=sharing&ouid=111611489702729496660&rtpof=true&sd=true) Activity 3A: Reading Unfamiliar Texts & Annotated Bibliographies – [View Activity](https://docs.google.com/document/d/1YnYkTMFHv6yDQmrAXy93uWfCGHcUviME/edit?usp=sharing&ouid=111611489702729496660&rtpof=true&sd=true) Activity 4A: Research Questions & Proposal Log – [View Activity](https://docs.google.com/document/d/13GqvNvSmhJgGFfWKHELn2BNIGs74b82q/edit?usp=sharing&ouid=111611489702729496660&rtpof=true&sd=true)

<span id="page-8-3"></span>Activity 5A: Literature Review – [View Activity](https://docs.google.com/document/d/1O54Mv4tHB_69kTbBKMbrQiozFTLW-q9Y/edit?usp=sharing&ouid=111611489702729496660&rtpof=true&sd=true)

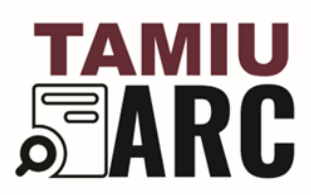

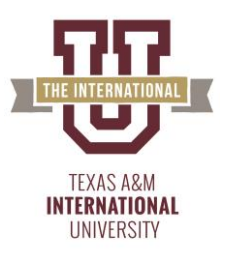

<span id="page-9-1"></span><span id="page-9-0"></span>Activity 6A: Writer's Block – [View Activity](https://docs.google.com/document/d/17gtbz2tQsa0SUYUvY2YSaDzooAY4EL9b/edit?usp=sharing&ouid=111611489702729496660&rtpof=true&sd=true) Activity 7A: Revisions – [View Activity](https://docs.google.com/document/d/1ru2ejzgKBY13Z6s0YIZeYJ7SzviWUUlt/edit?usp=sharing&ouid=111611489702729496660&rtpof=true&sd=true) Activity 8A: Proposal Defense – [View Activity](https://docs.google.com/document/d/1Xca3HHzCDMnKbdgXKBFPjZWc7Brag4_q/edit?usp=sharing&ouid=111611489702729496660&rtpof=true&sd=true) Activity 9A: Final Submission Tips – [View Activity](https://docs.google.com/document/d/1Z1LMKaKSXROaWJxtkR3IkTNtkJFu50em/edit?usp=sharing&ouid=111611489702729496660&rtpof=true&sd=true) **Thesis II – 5339 Activities & Handouts** Activity 1B: Taking Inventory – [View Activity](https://docs.google.com/document/d/1djFSIsnpmzIL9Eylr8wsFXvH9RKDITC2/edit?usp=sharing&ouid=111611489702729496660&rtpof=true&sd=true) Activity 2B: Methods & Data Collection – [View Activity](https://docs.google.com/document/d/1OPsFpzSiVe3aKqr1pgo7DAHbvzrZjZfv/edit?usp=sharing&ouid=111611489702729496660&rtpof=true&sd=true) Activity 3B: Advanced Source Tracking – [View Activity](https://docs.google.com/document/d/1hKWgKSl99lc8DaD9ORhsOpRXTQ3QM5ce/edit?usp=sharing&ouid=111611489702729496660&rtpof=true&sd=true) Activity 4B: Discussion Section – [View Activity](https://docs.google.com/document/d/1AUPz_zLhG8tpu57qOIYDNdt55R81uTFd/edit?usp=sharing&ouid=111611489702729496660&rtpof=true&sd=true) Activity 5B: Mapping Your Manuscript – [View Activity](https://docs.google.com/document/d/1yKoqqE3Pw-_jJs2G3MLtybtWTuewZ6Lb/edit?usp=sharing&ouid=111611489702729496660&rtpof=true&sd=true) Activity 6B: Writer's Block Returns – [View Activity](https://docs.google.com/document/d/1p7X1uQvnFDQRK7L0zflhGZGd4groQ9LT/edit?usp=sharing&ouid=111611489702729496660&rtpof=true&sd=true) Activity 6B Annex: Writer's Block Bingo Cards – [View Activity](https://drive.google.com/file/d/1Sg7_XanSQovMIKAasybNQoL07LCcWhUi/view?usp=sharing) Activity 7B: Final Revisions – [View Activity](https://docs.google.com/document/d/1gqogwKklKIVmCeBVGJVfN63md_3lS5nX/edit?usp=sharing&ouid=111611489702729496660&rtpof=true&sd=true) Activity 8B: Proposal Defense – [View Activity](https://docs.google.com/document/d/174GjHOLoJb-6FAeJY1TBBoh6H0DssbYj/edit?usp=sharing&ouid=111611489702729496660&rtpof=true&sd=true) Activity 9B: Final Submission Tips – [View Activity](https://docs.google.com/document/d/1dxSpy6Yfb9vFEdpAu1HdRYrbg5xrzVvG/edit?usp=sharing&ouid=111611489702729496660&rtpof=true&sd=true) **Research Guides from Across the Web** University of Memphis: Dissertation Writers Resources - [View Website](https://libguides.memphis.edu/DWR/home) Distance Learning Research Guide – [View Website](https://tamiu.libguides.com/DL) Narrowing a Research Topic Guide – [View Website](https://www.tamiu.edu/cees/arc/images/narrowing.topic.pdf)

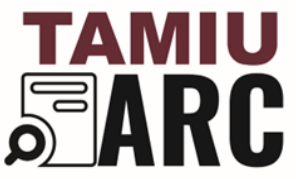

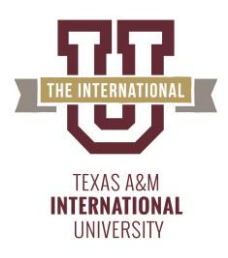

### **Applied Research Summer Bootcamp**

<span id="page-10-2"></span><span id="page-10-1"></span><span id="page-10-0"></span>**Ethic Guides** Belmont Report- [View PDF](https://drive.google.com/file/d/1zXXLFjaJn_DXZ7BLRR9mqyJSoPq0thal/view?usp=sharing) CFR- [View PDF](https://drive.google.com/file/d/1-1_0Q5SMI6kQNZCOfN2l-BzWew1Axs2N/view?usp=sharing) CITI Assignment- [View PDF](https://drive.google.com/file/d/1kTyztDwBuZl7PxODSdDUAhY72ZbDmSBq/view?usp=sharing) Data Mismanagement Follow Up- The Real Story- [View Activity](https://docs.google.com/document/d/1IoME02eSRmfMFNj6j8HO5RPyCvX3Gdji/edit?usp=sharing&ouid=111611489702729496660&rtpof=true&sd=true) Data Mismanagement Introduction- [View PDF](https://drive.google.com/file/d/1wX2LSzeeHELV5RGDnRK76trif4U02Jpq/view?usp=sharing) Ethics in Publishing – [View Website](https://tamiu.libguides.com/c.php?g=1036788&p=7519222) Research Compliance and Ethics- [View Slide Presentation](https://docs.google.com/presentation/d/1mSsLB1KworWXAFspuO3k--nt-76ZHKTC/edit?usp=sharing&ouid=111611489702729496660&rtpof=true&sd=true) **Writing** Assessing Research Quality – [View Slide Presentation](https://docs.google.com/presentation/d/1ZNeBtaEZnEP8qDkZZ3liXI2KDuljJ0mK/edit?usp=sharing&ouid=111611489702729496660&rtpof=true&sd=true) Conducting a Literature Review – [View Website](https://tamiu.libguides.com/c.php?g=1036788&p=7519193) Creating a Biographical Statement – [View Slide Presentation](https://docs.google.com/presentation/d/1KfkP34scGdqW85b_m8T9cy59dH3NlR2o/edit#slide=id.p1) Creating a Biographical Statement instructions – [Watch Video](https://drive.google.com/file/d/1oobkOdYvfKy_dJ89BVK8w8yjiJVLpU5J/view?usp=sharing) CV/ Resume Writing Video- [View Video](https://tamiu.blackboard.com/bbcswebdav/pid-3350343-dt-content-rid-25259480_1/xid-25259480_1) CV/ Resume Writing Video- [View Video](https://drive.google.com/file/d/1f0xMH7EtflVqk5K9-VutYknhersU7FSH/view?usp=sharing) Developing Paper Presentation – [Watch Video](https://drive.google.com/file/d/1uKr4AOMMw8HzEtK6sxexlacKURH5d3r0/view?usp=sharing) Developing Posters Presentation – [Watch Video](https://drive.google.com/file/d/143z96iXjvdhXLWdSonb6fgbVg9VEnfyB/view?usp=sharing) Drafting a Research Question – [View Slide Presentation](https://docs.google.com/presentation/d/1jGBv_MfMF-vXdDIVenWXpMObMGR9M5yf/edit?usp=sharing&ouid=111611489702729496660&rtpof=true&sd=true) Drafting a Research Question – [Watch Video](https://drive.google.com/file/d/1wzdKP-ONH2XG2Pq3c0j3syw4h-miboy-/view?usp=sharing) Graduate Goal Statement instructions – [View PDF](https://drive.google.com/file/d/1OoYujTWzf4rSuk4OMaUecwMwG6yhaa3J/view?usp=sharing) Interview Transcript : Sam, Digestive Disorder – [View Document](https://docs.google.com/document/d/1qTG2Wtp7ACPXJHrYR__9ovmi0X1U5pnR/edit?usp=sharing&ouid=111611489702729496660&rtpof=true&sd=true) Introduction to Library Resources – [View Website](https://tamiu.libguides.com/c.php?g=1036788&p=7519188) Overview of Library Resources – [View Slide Presentation](https://docs.google.com/presentation/d/1EdcvdX5N-wnbKvGf6uAtCI4wYJcKmrOU/edit?usp=sharing&ouid=111611489702729496660&rtpof=true&sd=true) Positioning Yourself for Professional Advancement – [View Slide Presentation](https://docs.google.com/presentation/d/1Tj2HjDCbylOngaa5vUzLXg_afp7MVp-A/edit#slide=id.p1) Poster Formatting for Conferences – [View Slide Presentation](https://docs.google.com/presentation/d/1l7nOa5j14l_CgNoMUJ9_cqcb6PEn05ug/edit?usp=sharing&ouid=111611489702729496660&rtpof=true&sd=true) Poster Presentation Template – [View Template](https://docs.google.com/presentation/d/1WEQWWpFqwqEeAviIfPnUf1yaVfYVcm9B/edit?usp=sharing&ouid=111611489702729496660&rtpof=true&sd=true) Read Scientific Paper Practice – [View Document](https://docs.google.com/document/d/1bYezKcXxwXjEGzTrsG_6xwq9gyqEWDc9/edit?usp=sharing&ouid=111611489702729496660&rtpof=true&sd=true)

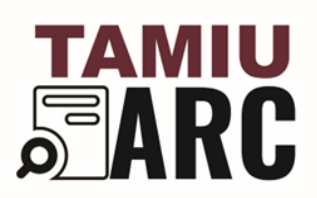

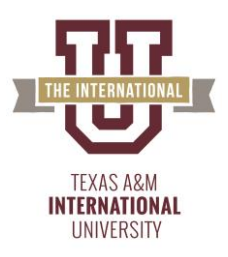

Second Poster Presentation Template – [View Template](https://docs.google.com/presentation/d/1sZyDdd0u9qTmNE8oN38IoNgufNDGPy79/edit?usp=sharing&ouid=111611489702729496660&rtpof=true&sd=true)

Stepping Up Your Writing- [View Slide Presentation](https://docs.google.com/presentation/d/1UNiR0f8SA_1Avl4PfXu-AsRkQRENVAIR/edit?usp=sharing&ouid=111611489702729496660&rtpof=true&sd=true)

#### <span id="page-11-0"></span>**NVIVO**

NVIVO – [Watch Video](https://drive.google.com/file/d/1c30u4Z08nkg3MFcvAZTegEbMu5Q8216v/view?usp=sharing)

NVIVO Introduction – [View Slide Presentation](https://docs.google.com/presentation/d/1arXESIsgMpk6ZuxFB0D5ww3qVvTqScHs/edit?usp=sharing&ouid=111611489702729496660&rtpof=true&sd=true)

NVivo Workshop- [View Video](https://drive.google.com/file/d/1sAm19HXJ8JIL_wCXGM27VbGvnVMqALKB/view?usp=sharing)

#### <span id="page-11-1"></span>**ANOVA**

Analysis of Variance (ANOVA) - Statistics and Excel- [View Video](https://echo360.org/media/0ca769f4-e440-4cfd-843e-470813d9ffa5/public)

Analysis of Variance (ANOVA) – [View Slide Presentation](https://drive.google.com/file/d/1nUcfm5_Fw9iJ0uId6sFdz1amhD6Vpw5Y/view?usp=sharing)

ANOVA Data Documentation – [View PDF](https://drive.google.com/file/d/1fhdY_Eyb2eoGSmMjriJCaVyBDE2uP3SZ/view?usp=sharing)

ANOVA Dataset – [View Document](https://docs.google.com/spreadsheets/d/17mhWsPuAi4SfBTYvYDTlg0wVuXiyi-mp/edit?usp=sharing&ouid=111611489702729496660&rtpof=true&sd=true)

ANOVA in R instructions – [View Document](https://docs.google.com/document/d/1Kr4cBN4S3Up-U5JPm_qFVvP0s_2LX7fO/edit?usp=sharing&ouid=111611489702729496660&rtpof=true&sd=true)

#### <span id="page-11-2"></span>**Python**

Introduction to Python – [View Slide Presentation](https://docs.google.com/presentation/d/1WMOanLnO4O0vTcB6rEJqAS5My7r2NrHq/edit?usp=sharing&ouid=111611489702729496660&rtpof=true&sd=true)

Python – [Watch Video](https://drive.google.com/file/d/12x5Bl54gARAXjbMYNHCj02UWGDqhqFd3/view?usp=sharing)

Python Code Files – [View Document](https://tamiu.blackboard.com/bbcswebdav/pid-3366313-dt-content-rid-25321617_1/xid-25321617_1)

Python- [View Video](https://drive.google.com/file/d/176zIKHyqWwLsjfBUvr9GGd4zE_myRvLV/view?usp=sharing)

<span id="page-11-3"></span>**Machine Learning** Machine Learning – [View Slide Presentation](https://drive.google.com/file/d/1f0V6Ki_fsmHTpvjL0loOEc7U-_pfhuLF/view?usp=sharing)

Machine Learning in R – [View Document](https://docs.google.com/document/d/1MYd040Z-DNJ0cmMXQNgpjBBwJRhJUv7d/edit?usp=sharing&ouid=111611489702729496660&rtpof=true&sd=true)

Machine Learning in R Code – [View Document](https://tamiu.blackboard.com/webapps/blackboard/execute/content/file?cmd=view&mode=designer&content_id=_3361128_1&course_id=_56130_1)

#### <span id="page-11-4"></span>**Excel**

Assignment - [View Activity](https://docs.google.com/document/d/1fdOlZjBwsCzm4FjdFmqoVeDOEy7ccst0/edit?usp=sharing&ouid=111611489702729496660&rtpof=true&sd=true)

Binomial Distribution- Statistics and Excel- [View Video](https://echo360.org/media/8106ae9d-a369-4203-975a-d5a3b4ece3b3/public)

Code- [View Activity](https://tamiu.blackboard.com/bbcswebdav/pid-3362945-dt-content-rid-25299969_1/xid-25299969_1)

Contingency Test -Statistics and Excel- [View Video](https://echo360.org/media/35d77f29-2a90-460d-8bbc-2861372a9b00/public)

Data Types- [View Video](https://drive.google.com/file/d/1N9oppZi8vJ39U33_Ej3ZzDdHpaAO6O5h/view?usp=sharing)

Descriptive Statistics with Excel- Excel and Statistics 2- [View Video](https://echo360.org/media/44cbb700-3c68-4871-8de9-13b5bbb1e5e7/public)

Excel Presentation- [View Slide Presentation](https://docs.google.com/presentation/d/1-SMTHzbGk5-MA8ixPzsmZg0JmPZwXXHx/edit?usp=sharing&ouid=111611489702729496660&rtpof=true&sd=true)

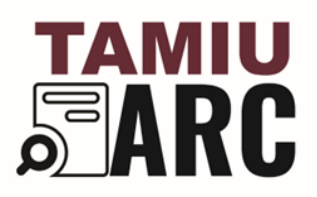

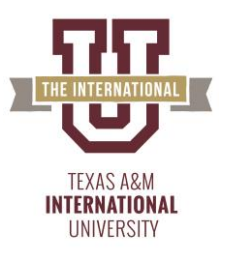

<span id="page-12-3"></span><span id="page-12-2"></span><span id="page-12-1"></span><span id="page-12-0"></span>Exercise - [View Activity](https://docs.google.com/document/d/18u33zygcShXLbUEYMFtvvghI1koZ7Zhd/edit?usp=sharing&ouid=111611489702729496660&rtpof=true&sd=true) Exercise - [View Spreadsheet](https://docs.google.com/spreadsheets/d/1yLOmnxih2vpiQhttCUtkx3q9FHDEAxft/edit?usp=sharing&ouid=111611489702729496660&rtpof=true&sd=true) Hypothesis Testing- Statistics and Excel- [View Video](https://echo360.org/media/28bf10e2-3d8a-48e2-8c7f-3fa29b6f3aa9/public) Installing Data Analysis and Solver ToolPak's in Microsoft Excel- [View PDF](https://drive.google.com/file/d/1e4Co7lSE6UNMXWp2xp-1nX7VTxlVlfLy/view?usp=sharing) Introduction Lecture for Analytics with Excel- Excel and Statistics 1- [View Video](https://echo360.org/media/a5c34f6a-5bec-45e0-a911-11386552329b/public) Linear Regression- [View Video](https://drive.google.com/file/d/1LDIUjFYBbsbYpmjOBWsNowD4SR7-1VcC/view?usp=sharing) Normal Distribution- Statistics and Excel- [View Video](https://echo360.org/media/eba24a99-7c10-4edd-b122-02fec2136022/public) Probability Distribution- [View Video](https://drive.google.com/file/d/1gUJnd3nNVDlsuZTLEsLXyN4fHkR-21Dj/view?usp=sharing) Probability Distributions- Statistics and Excel- [View Video](https://echo360.org/media/292535e5-f2ad-4f44-a50c-547c8f541e49/public) Provisional COVID-19 Deaths by Sex and Age (Exercise) - [View Spreadsheet](https://docs.google.com/spreadsheets/d/17BprAgoiyUC0d4-xclbtfLOv2ahcn0Tu/edit?usp=sharing&ouid=111611489702729496660&rtpof=true&sd=true) Regression- Statistics and Excel- [View Video](https://echo360.org/media/fc993c25-288e-4855-a6ba-b0a47b049688/public) State Outpatient Charges- [View CSV](https://drive.google.com/file/d/1dxHtE3XgRjwQPrScH6EOYJMr8AkOx0jl/view?usp=sharing) State Summary of Outpatient Charge Data- [View CSV](https://drive.google.com/file/d/1ffPwRt7zIcvhmeSYTMesFyzX73Mbitzh/view?usp=sharing) Statistical Packages- T-test- Statistics and Excel- [View Video](https://echo360.org/media/ce519683-c02b-4dda-a376-b01cdfec070b/public) Statistics in Excel and Identifying Data Sources- [View Slide Presentation](https://docs.google.com/presentation/d/1Tu79dz5LeEXYoxkWy2ArDm_p7CvgaPFc/edit?usp=sharing&ouid=111611489702729496660&rtpof=true&sd=true) **R** E-Book: Easy R- [View Website](https://urldefense.proofpoint.com/v2/url?u=https-3A__us.sagepub.com_en-2Dus_nam_easy-2Dr_book269325&d=DwMGaQ&c=bKRySV-ouEg_AT-w2QWsTdd9X__KYh9Eq2fdmQDVZgw&r=YyVpqRQnphYb_14zbcej1w7s797AVGrnDzYrhWUFKKI&m=YIh6epKCiULAErLScZFsDSGmG44dIi5ZbiZKi4uzYVU&s=M79NQHla1H-shwhtnA1jzDtSDY4SWLv89O5qeDRkYCM&e=) Installing R (Mac) - [View Activity](https://docs.google.com/document/d/1spoN2bYcH3Fkaz-NbmcUpyWRZK4cEGai/edit?usp=sharing&ouid=111611489702729496660&rtpof=true&sd=true) Installing R (Windows) – [View Activity](https://docs.google.com/document/d/1FHLgesBmI_oZKgUL7IcwXNHvTxBfFBTu/edit?usp=sharing&ouid=111611489702729496660&rtpof=true&sd=true) R Presentation- [View Slide Presentation](https://docs.google.com/presentation/d/1Jqupby2JQculErmGv-HMROuX4HEWDgHW/edit?usp=sharing&ouid=111611489702729496660&rtpof=true&sd=true) **SPSS** SPSS Statistics according to levels of measurements – [View Document](https://docs.google.com/spreadsheets/d/1wLGgjV8Pu_S7Ev5ztSPs0Qi4P7VtCHz2/edit?usp=sharing&ouid=111611489702729496660&rtpof=true&sd=true) SPSS- [View Video](https://drive.google.com/file/d/1EqOCF81eKXpxxdlXvGsyJqRSGqewLHoj/view?usp=sharing) SPSS: Tool Tutorial – [Watch Video](https://drive.google.com/file/d/17K2T4tRecFBpVNzyFYCKeQS0zW0rsijj/view?usp=sharing) **Troubleshooting** Steps to Use OneDrive- [View PDF](https://drive.google.com/file/d/1aupfWCce_XFLigIURbC4_qgHkNQUMaH2/view?usp=sharing) Virtual Desktop Instructions- [View PDF](https://drive.google.com/file/d/16DgsVFPMjpxA2zAjeUImU6TIquk2B8q4/view?usp=sharing) **Data Cleaning** Data Cleaning & Normalization – [View Slide Presentation](https://drive.google.com/file/d/1felOIbL-ozIYbYn1haWK4GCj_uf-yf2g/view?usp=sharing)

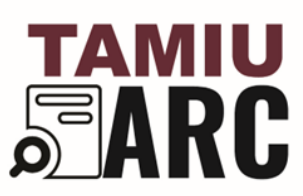

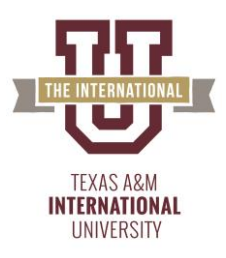

Data Cleaning and Data Normalization – [View Slide Presentation](https://docs.google.com/document/d/1ML782YoibaZ_qXRepLSnj8plT6hzzra9/edit?usp=sharing&ouid=111611489702729496660&rtpof=true&sd=true) Data Cleaning Dataset – [View Document](https://docs.google.com/spreadsheets/d/1WNrlQfbF6H5PA3xfSeZKdRWpcJ3uvrWk/edit?usp=sharing&ouid=111611489702729496660&rtpof=true&sd=true) Data Manipulation #1- [View PDF](https://drive.google.com/file/d/1iCh94Oh-_5rWIGILdH-Lqa-lG1fs_qhs/view?usp=sharing) Data Manipulation #2- [View PDF](https://drive.google.com/file/d/14lQBJ-hlFrroBOnr-hdeELJAo6wbACLs/view?usp=sharing) Database Narcos Survey – [View Spreadsheet](https://docs.google.com/spreadsheets/d/10mJ4y1czm_IF1F378c-TUAvrIvEw3kVD/edit?usp=sharing&ouid=111611489702729496660&rtpof=true&sd=true) Load a Dataset- [View PDF](https://drive.google.com/file/d/1QTRWQMW_Gm00hVBV9Iok003oyxvbXZOR/view?usp=sharing) Matrix Creation- [View PDF](https://drive.google.com/file/d/1KP9Qn4m3is1G5dHSlG5-nlSugzT8SS71/view?usp=sharing)

Questionnaire Narcos – [View Document](https://docs.google.com/document/d/1WWtwbrFlqB6wK8SkeBBl9vOXqkac547t/edit?usp=sharing&ouid=111611489702729496660&rtpof=true&sd=true)